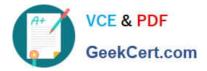

C\_BOWI 42<sup>Q&As</sup>

SAP Certified Application Associate - SAP BusinessObjects Web Intelligence 4.2

# Pass SAP C\_BOWI\_42 Exam with 100% Guarantee

Free Download Real Questions & Answers **PDF** and **VCE** file from:

https://www.geekcert.com/c\_bowi\_42.html

# 100% Passing Guarantee 100% Money Back Assurance

Following Questions and Answers are all new published by SAP Official Exam Center

Instant Download After Purchase

- 100% Money Back Guarantee
- 😳 365 Days Free Update
- 800,000+ Satisfied Customers

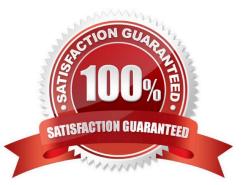

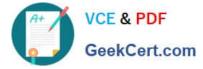

## **QUESTION 1**

Which scenarios should you use breaks for? There are 2 correct answers to this question. Response:

- A. Generating subtotals in one table block
- B. Breaking the table into multiple table blocks
- C. Grouping repeated values in one table block
- D. Generating running sum in multiple table blocks

Correct Answer: AC

#### **QUESTION 2**

Where is a Web Intelligence variable stored? Please choose the correct answer. Response:

- A. In the cell
- B. In the document
- C. In the Metadata Cube
- D. In the Central Management Server (CMS)
- Correct Answer: B

#### **QUESTION 3**

Which method should you use to activate data tracking?

Please choose the correct answer.

#### Response:

- A. Select the "Track" button on the toolbar.
- B. In the Query panel, enable "Keep History".
- C. In the InfoView Preferences, enable "Track Data Changes".
- D. Right-click the column in the report and select "Activate Data Tracking".

Correct Answer: A

# **QUESTION 4**

For which tasks do you use an If() function? There are 2 correct answers to this question. Response:

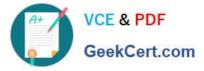

- A. To conditionally show rows in a block
- B. To conditionally execute a scheduled report
- C. To display dynamically grouped values D. To display a dynamic list of values

Correct Answer: AC

## **QUESTION 5**

What are the two relational operators that can be used with wildcard Characters, in a query filter?

There are 2 correct answers to this question

Response:

- A. Design pattern: to find values that match the design you specify
- B. Matches pattern: to find values that match the pattern you specify
- C. Different from pattern: to find values different than the pattern you specify
- D. Defined pattern: to find values that match the defined pattern you specify

Correct Answer: BC

C BOWI 42 Practice Test C BOWI 42 Study Guide C BOWI 42 Braindumps